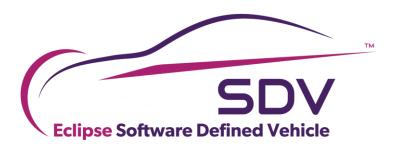

# Topic Group Testing and Validation

Johannes Baumgartl, Kai Hudalla

### the team

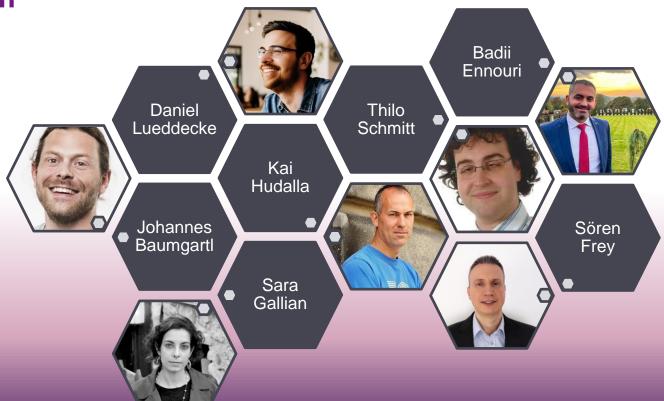

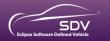

#### Motivation

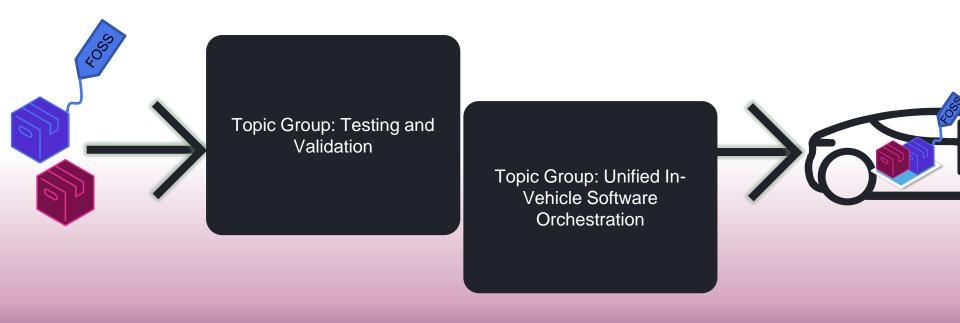

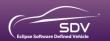

#### Helping SDV Projects to become automotive grade

#### Validate automotive grade Software\* by providing

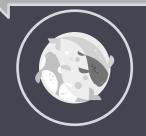

#### Guidelines

 How to validate FOSS software for automotive use cases\*

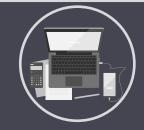

#### Code

 Enhance existing code bases with vendor neutral T&V Cases

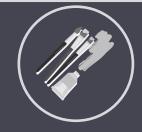

## Projects

 Automated tool chain for vendor neutral automatic T&V-cases

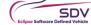

## Framing of the Topic Group so far

3-Step approach from a neutral T&V-Case Definition to an executed and understandable Test and Result:

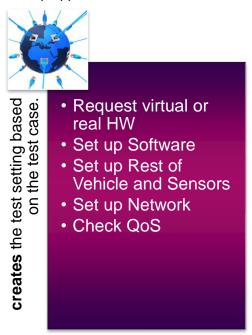

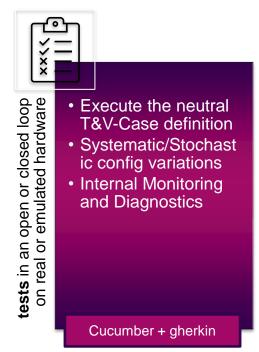

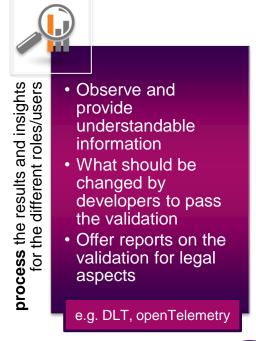

## Code Example - kuksa.val

#### Goals::

- Evaluate suggested technologies
- Evaluate if our approach gives value to the community

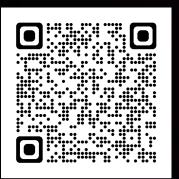

https://github.com/eclipse/kuksa.val/pull/504

Scenario Outline: Reading the current value works

Given a Data Entry <path> of type <type> having value <value>

When a client gets the current value of <path>

Then the current value for <path> is <value> having type <type>

#### Examples:

|  | -1     | path                                   | Ī | type   | value             | ı |  |  |  |
|--|--------|----------------------------------------|---|--------|-------------------|---|--|--|--|
|  | -1     | Vehicle.Cabin.Sunroof.Position         | Ī | int8   | -128              | ١ |  |  |  |
|  | -1     | Vehicle.Powertrain.ElectricMotor.Power | T | int16  | -32768            | I |  |  |  |
|  | -1     | Vehicle.Powertrain.ElectricMotor.Speed | Ī | int32  | -2147483648       | ١ |  |  |  |
|  | -1     | Vehicle.Cabin.Lights.AmbientLight      | 1 | uint8  | 255               | I |  |  |  |
|  | -1     | Vehicle.Width                          | Ī | uint16 | 65535             | ١ |  |  |  |
|  | -1     | Vehicle.Powertrain.Range               | T | uint32 | 4294967295        | ١ |  |  |  |
|  | -1     | Vehicle.TraveledDistanceHighRes        | T | uint64 | 23425462462563924 | ١ |  |  |  |
|  | -1     | Vehicle.CurrentLocation.Longitude      | 1 | double | 145.023544        | ١ |  |  |  |
|  | $\Box$ | Vehicle.Speed                          | T | float  | 45.5              | ĺ |  |  |  |
|  | П      | Vehicle.IsMoving                       | ī | bool   | true              | ĺ |  |  |  |

Scenario Outline: Setting current value of wrong type fails

When a client sets the current value of <path> of type <type> to <value>
Then setting the value for <path> fails with error code 400

#### Examples:

| -1 | path                                   | Ī | type   | П | value    | ı |  |  |
|----|----------------------------------------|---|--------|---|----------|---|--|--|
| -1 | Vehicle.Cabin.Sunroof.Position         | 1 | bool   | П | true     | ı |  |  |
| -1 | Vehicle.Powertrain.ElectricMotor.Power | 1 | uint8  | П | 15       | ı |  |  |
| -1 | Vehicle.Powertrain.ElectricMotor.Speed | 1 | uint16 | 1 | 13648    | ı |  |  |
| -1 | Vehicle.Cabin.Lights.AmbientLight      | 1 | int32  | П | -2552565 | ı |  |  |
| -1 | Vehicle.Width                          | 1 | int8   | 1 | -35      | ı |  |  |
| -1 | Vehicle.Powertrain.Range               | 1 | int16  | П | -7295    | ı |  |  |
| -1 | Vehicle.TraveledDistanceHighRes        | 1 | float  | 1 | -6.3924  | ı |  |  |
| -1 | Vehicle.CurrentLocation.Longitude      | 1 | uint16 | П | 14502    | ı |  |  |
| -1 | Vehicle.Speed                          | 1 | bool   | П | false    | ı |  |  |
|    |                                        |   |        |   |          |   |  |  |

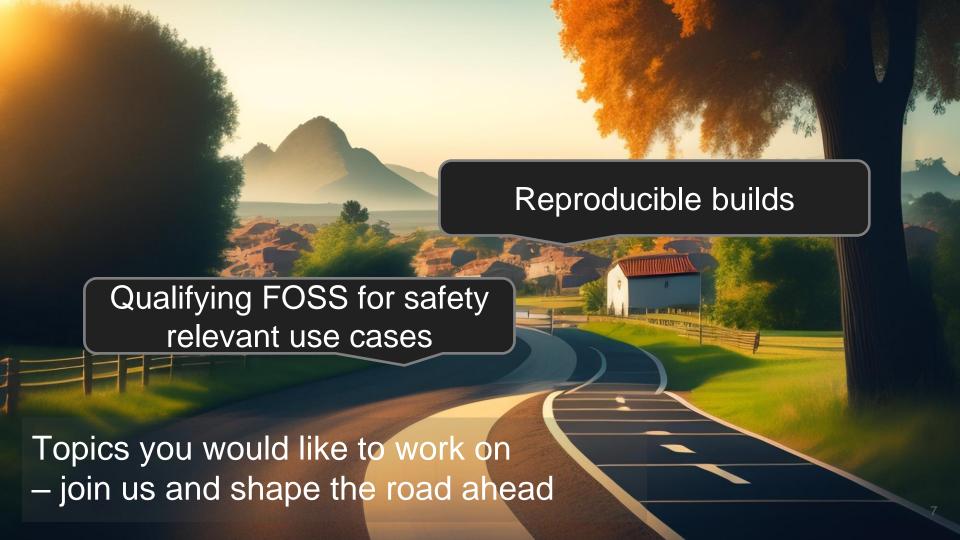

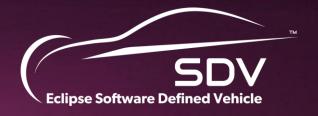

## THANK YOU!